# I-TRAIN #6: Advanced Self-Calibration Topics

A. M. S. Richards - UK ARC node E. Moravec - Czech ARC node A. Pérez-Sánchez - Allegro ARC node M.C. Toribio - Nordic ARC node

with thanks to Perley, Fomalont, Kloeckner and others; *Taylor et al. Synthesis Imaging 1999* and *Brogan et al. 2018*

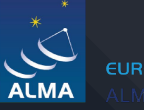

FUROPEAN ARD

**ITIE** 

Astronomical Institute asu of the Czech Academy of Sciences

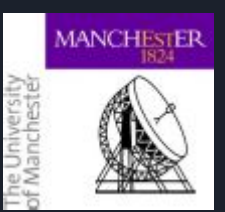

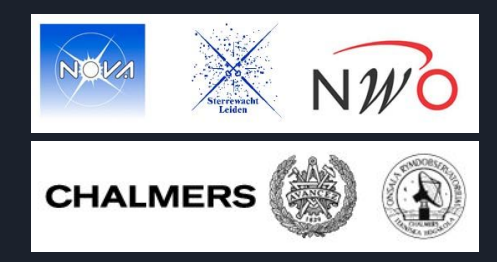

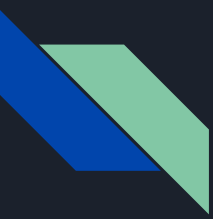

### Advanced Topics & Background Explanations

- 1. [Choosing a solution interval](#page-2-0)
- 2. [When not to self-calibrate](#page-25-0)
- 3. [Other aspects of self-calibration](#page-27-0)
- 4. [How to choose a line](#page-28-0)
- 5. [How to recover poorly-calibrated data](#page-30-0)
- 6. [Sources of error](#page-31-0)
- 7. [Bright sources](#page-32-0)
- 8. [Methods for implementing self-cal](#page-34-0)
- 9. [Why phase first?](#page-35-0)
- 10. [Image accuracy](#page-36-0)

Warning: Expressions are mostly oversimplification or approximations. See references at end for more detailed derivations.

<span id="page-2-0"></span>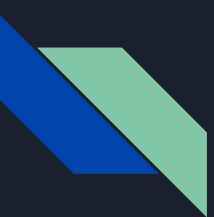

### (1a) How to Choose a Solution Interval (Solint): Theory

### Choosing the solution interval - phase

Start cautiously, e.g. scan length, to avoid freezing-in imperfect model

- See previous talks
- Can compare S/N to optimise solint (also see VLA self-calibration CASA guide)
	- Maybe harder if sensitivity or signal changes a lot with frequency or baseline length
- Can estimate analytically integration time giving required S/N per antenna

\n- ○ 
$$
S =
$$
 peak flux in Jy/beam, ideal  $\sigma_{\rm rms}$ , *N* antennas  $\sigma_{\rm rms} \propto \frac{T_{\rm sys}}{\sqrt{N(N-1)/2 \times \Delta \nu \times \Delta t}}$
\n

- Δν total bandwidth (used in image), Δ*t* total time on target
	- $\blacksquare$  Initial actual image  $\sigma_{_{\rm rms}}$  higher, atmospheric as well as thermal noise
		- $\bullet$  Actual  $\sigma_{_{\rm rms}}$  should decrease as self-calibration progresses
- Each antenna has (*N*-1) baselines
	- Degrees of freedom also reduced by refant, arbitrary origin of phase

$$
\circ \quad \text{Noise per antenna} \quad \sigma_{\text{rms,ant}} = \sigma_{\text{rms}} \times \sqrt{\frac{(N(N-1)/2)}{(N-3)}}
$$

### Minimum solution interval for phase calibration

e.g. Require S/N  $\geq$  3 per antenna, per polarization  $(X, Y)$ , per spw<sup>\*</sup>, per solint  $dt$ 

- $\circ$  Noise in solint (all baselines)  $\sigma_{\rm rms, dt} = \sigma_{\rm rms} \times \sqrt{\Delta t/dt} \times NP \times N$
- Take *N*=20, two polarizations *NP*=2, total *Nspw*=2
- $\circ$  Want S/N per antenna per solint  $\sigma_{\rm rms, ant, dt} = \sigma_{\rm rms, dt} \times \sqrt{(N(N-1)/2)/(N-3)} = S/3$
- $\overline{SO\sigma_{\rm rms}\times\sqrt{\Delta t/dt\times NP\times Nspw\times (N(N-1)/2)/(N-3)}}=S/3$
- Minimum solution interval, for peak *S*, without spw or polarization avg.  $\frac{(11)}{2}$  $/(N-3)$   $\times$   $N$   $P$   $\times$   $N$   $\text{spw}$   $\times$   $\Delta$   $t$  $(s/3\sigma_{\rm rms})^2$
- If the full observation had **more** antennas, more spw, a longer time on source, thus lower σ<sub> $_{\rm rms}$ , then the minimum solution interval is **longer** for a given peak flux</sub>  $*$  For continuum, spw  $\sim$  equal sensitivity; use appropriate

spectral widths for different spw or for line self-cal

## What is signal peak? What is noise? Why 3 $\sigma_{\rm rms}^2$ ?

● First image peak is probably lower and noise is higher than ideal

- Why use peak (not total) flux in estimating S/N? To ensure that long baselines are calibrated
- Don't calibrate weights until last self-cal cycle (usually)
	- Model needs to include contributions from antennas most in need of correction
	- Exceptions e.g. mixed 7m-12m antennas, i.e. real difference in sensitivity
- Using initial image S/N gives longer *dt* (plus you should allow for imperfect model)
	- $\circ$  As S/N improves, minimum  $dt$  shrinks (can estimate optimum  $\sigma_{\rm rms}$  from sensitivity calculator)
- $\bullet$  In map, off-source, a few pixels per 1000 have values outside 3 $\sigma_{\rm rms}^{}$ 
	- NB map noise has non-linear relationship with visibility phase errors
		- Nonetheless, usually ensuring S/N 3σ<sub>rms</sub> *per antenna per solint* produces good solutions
	- $\circ$   $\;\;$  Could start with < 3 $\sigma_{\rm rms}^{}$  to avoid failing solutions due to a poor model rather than bad data
	- $\circ$   $\circ$  Or > 3 $\sigma_{\rm rms}$  if there are bad data, or for large data sets and potential high dynamic range

### (1b) How to Choose a Solution Interval (Solint): Method S/N

Goal: choose a solint that captures the variations and flags minimal solutions

Look at multiples of int  $(1,2,3,4,5,$ etc.)  $(2,4,8,16,$ etc)  $-$  int from listobs

Multiples of inf (inf, inf/2,inf/4) -- scan length from listobs

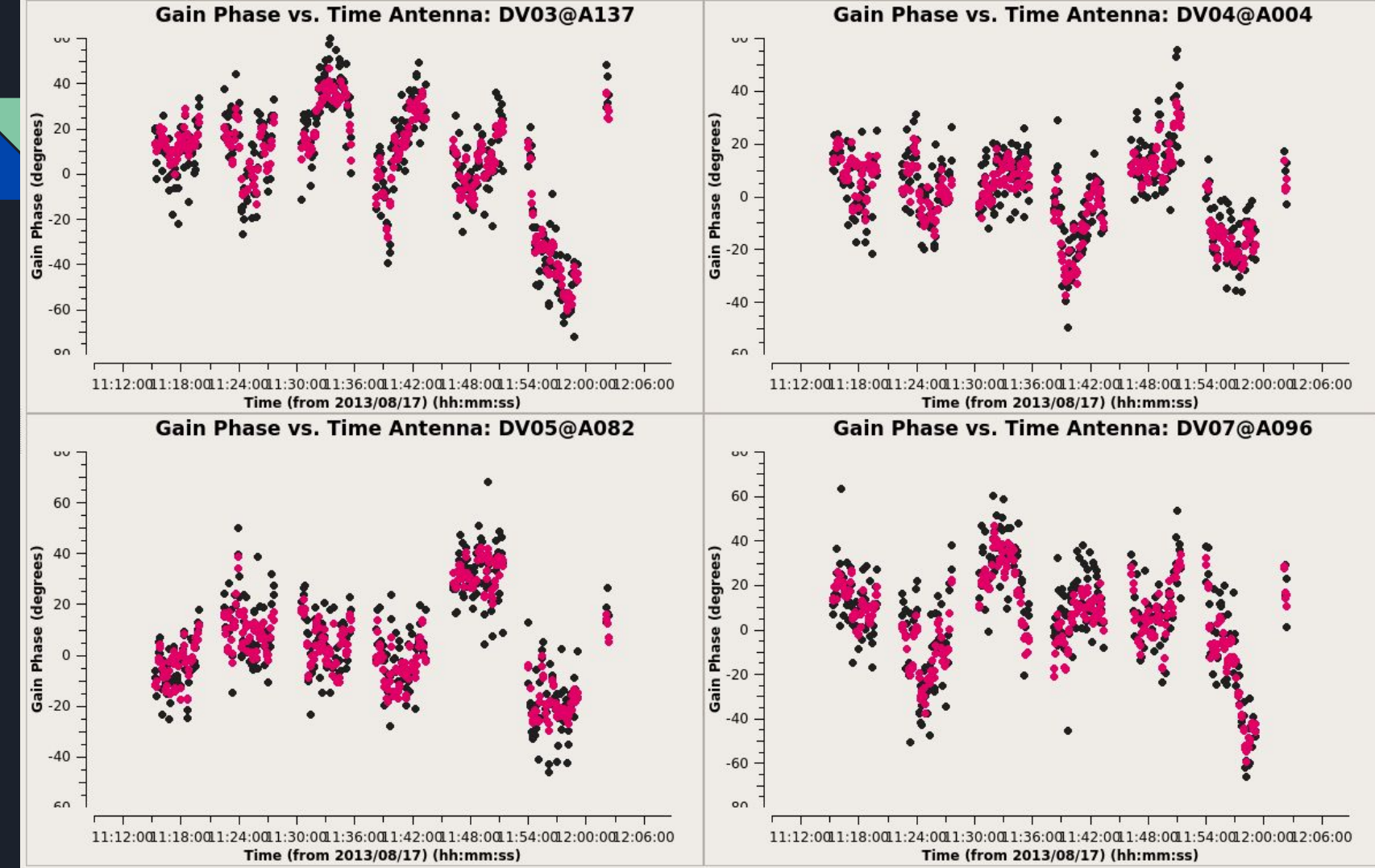

solint=int~10s

### S/N of SOLUTIONs in GAINTABLES NOT the IMAGE

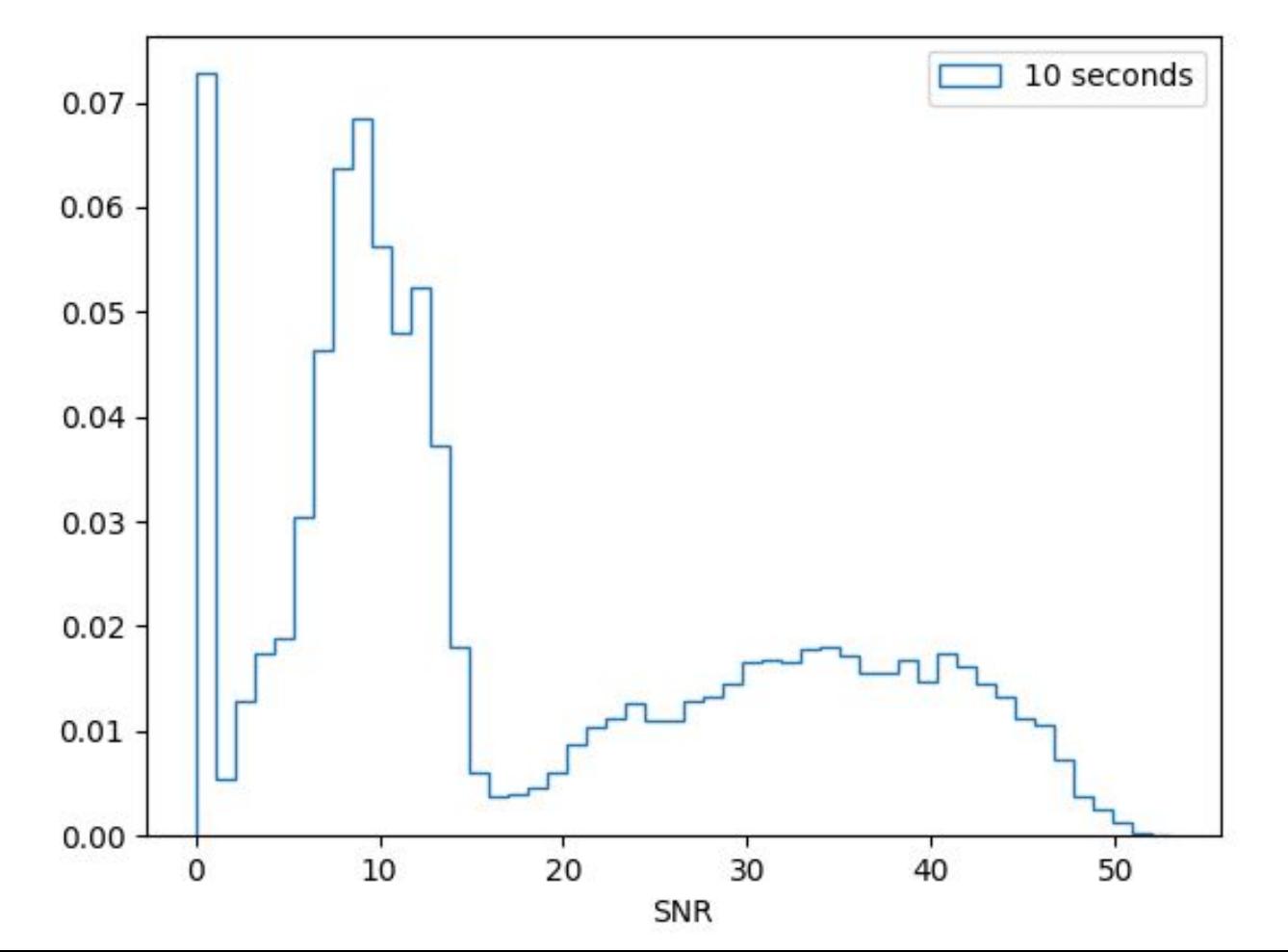

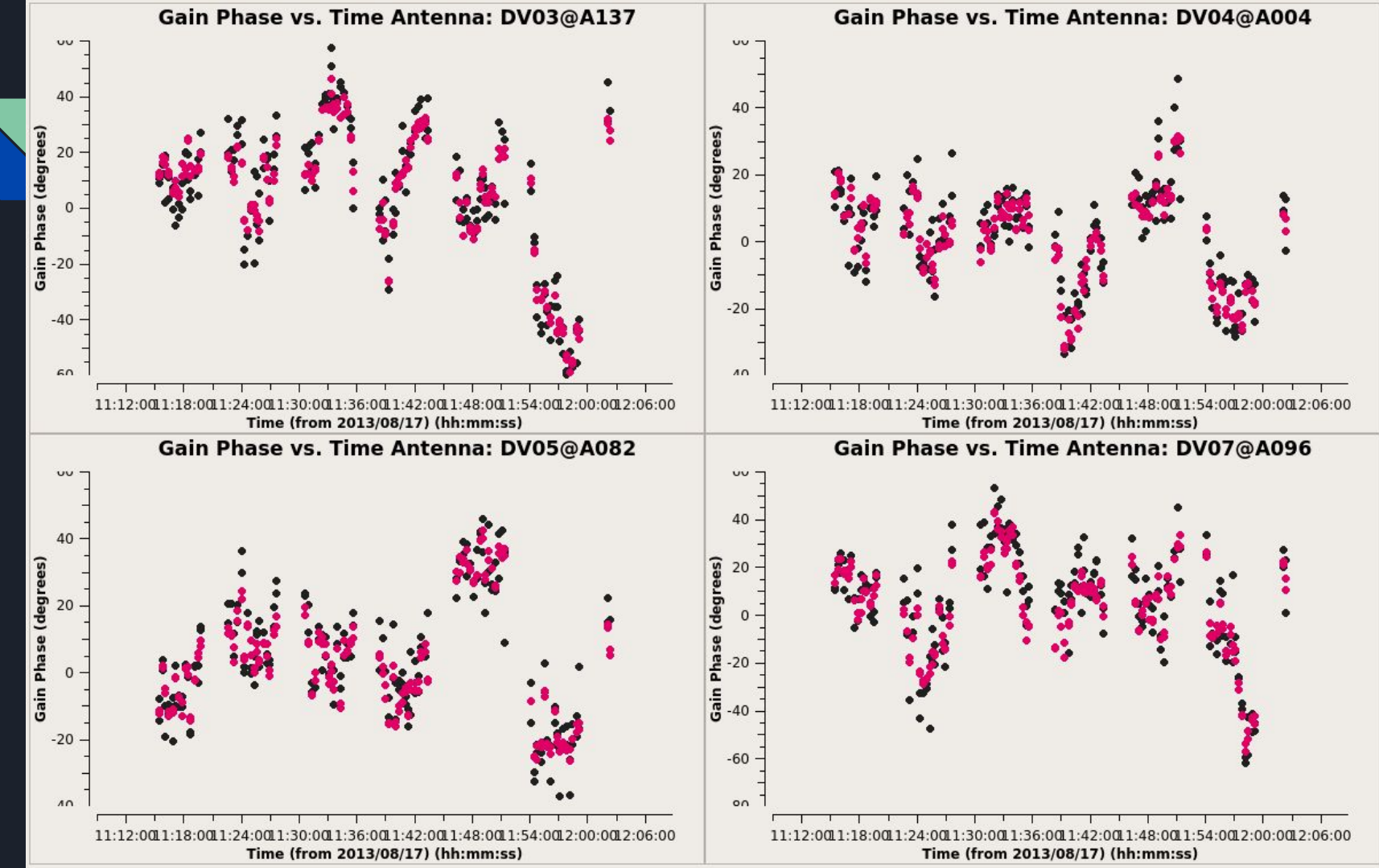

solint=20s

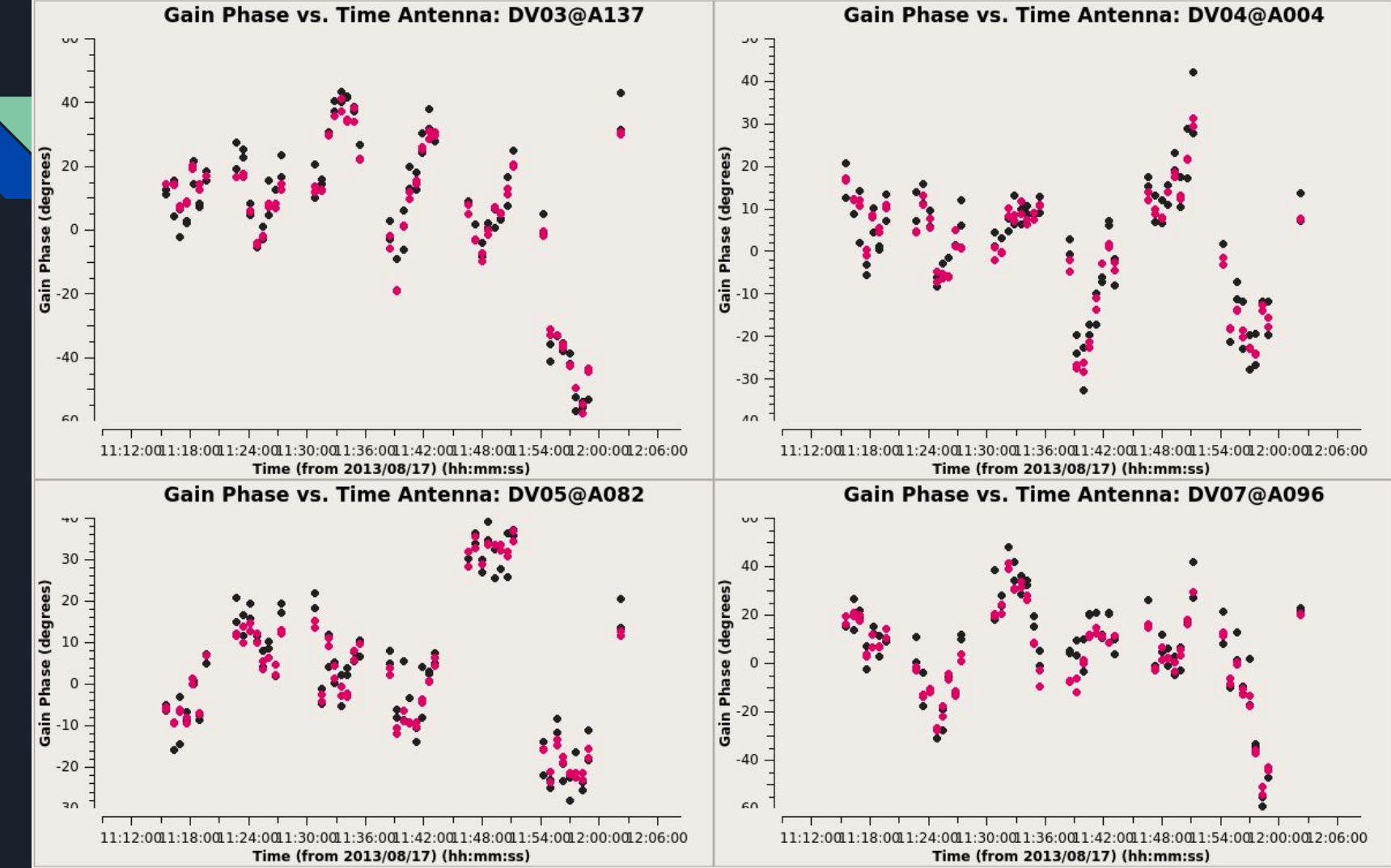

solint=40s

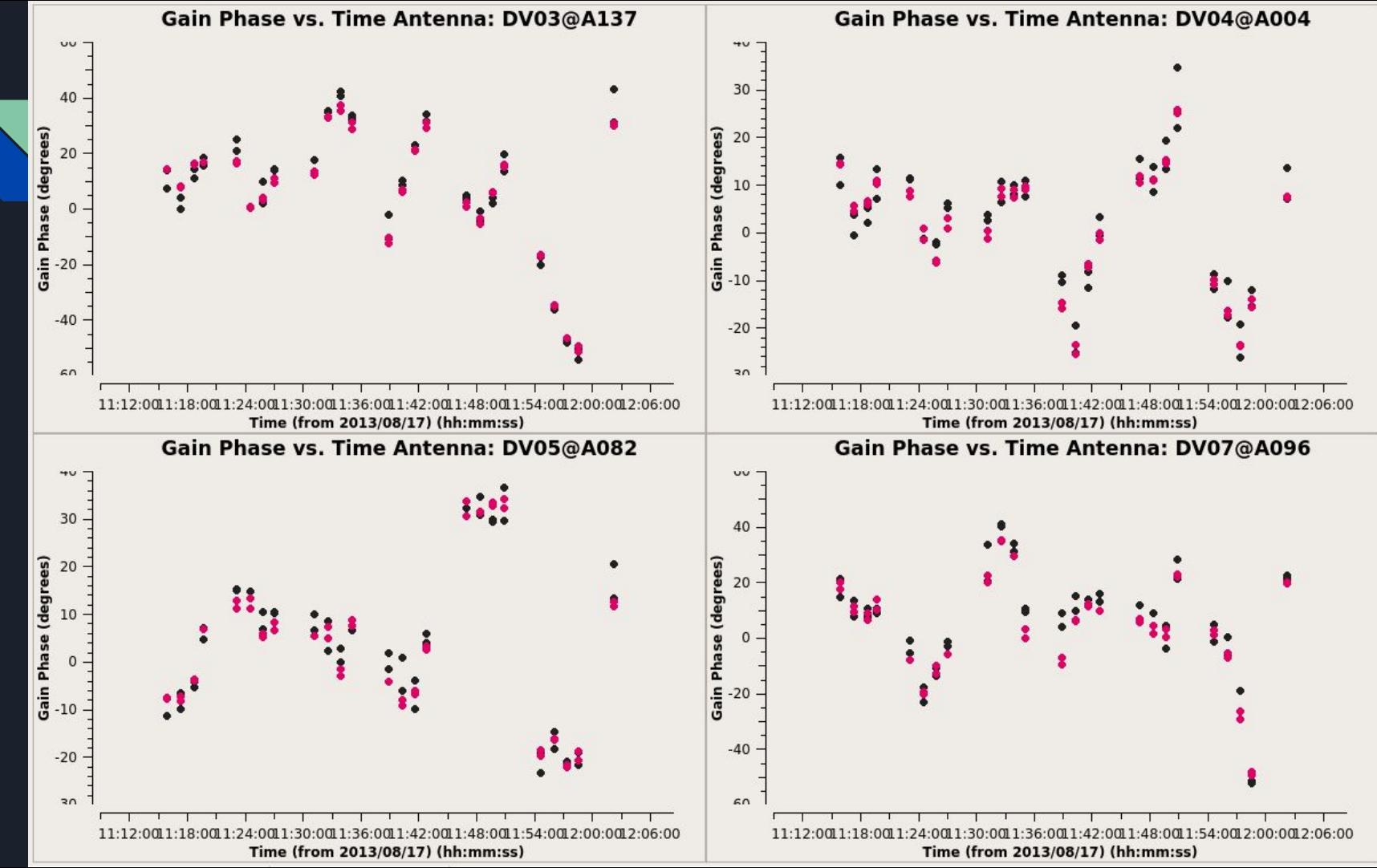

solint=80s

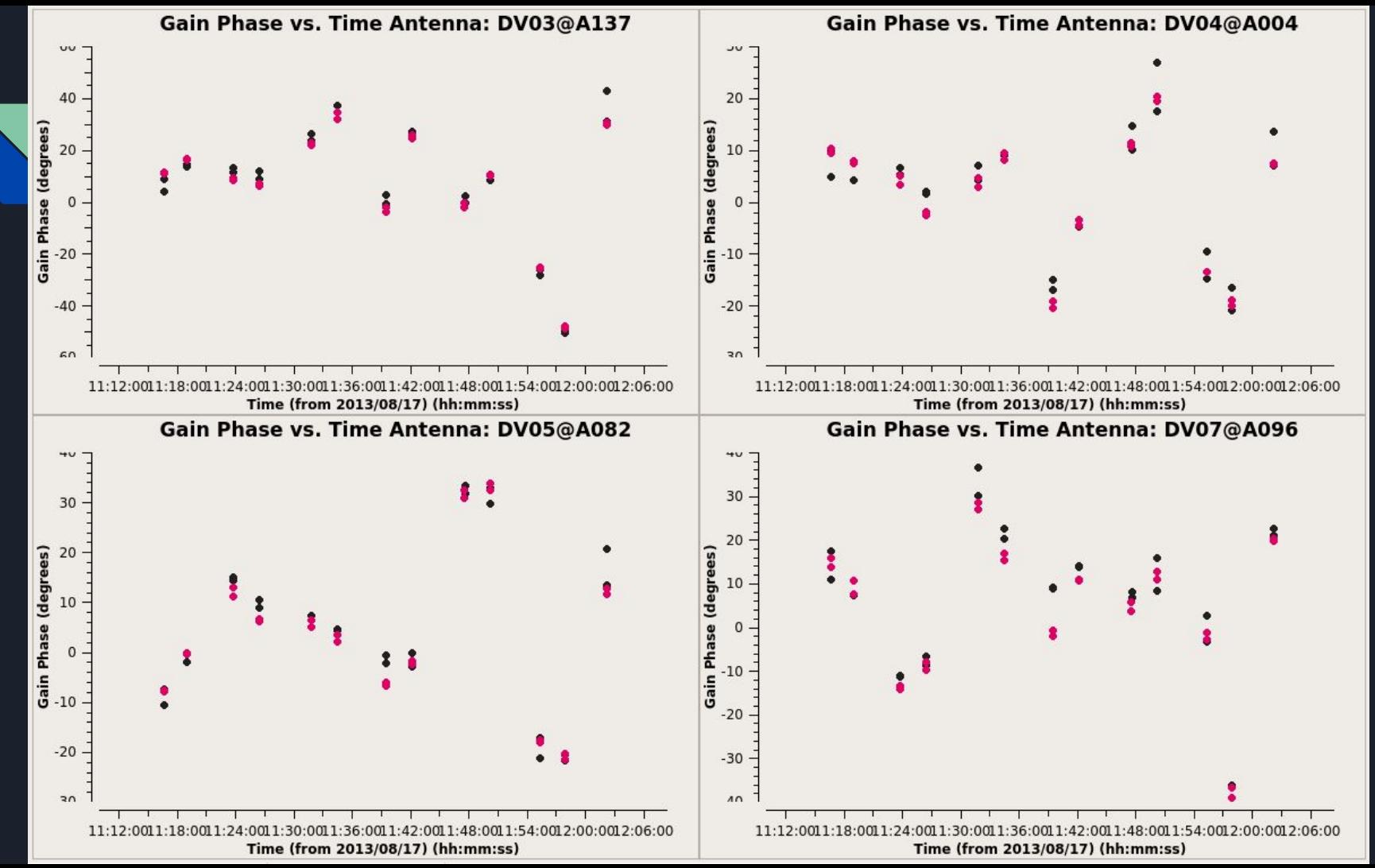

solint=160s

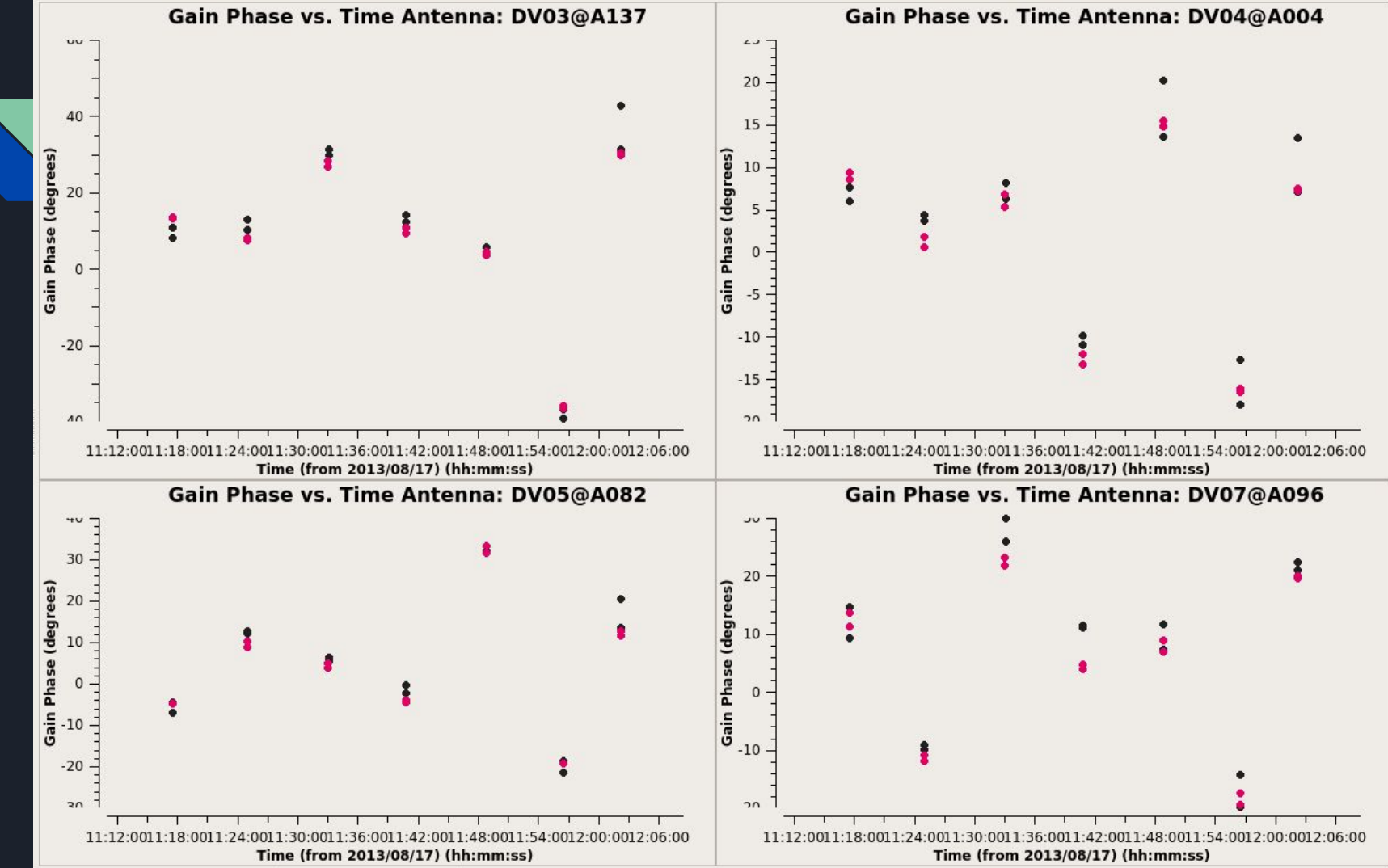

solint=inf~285s

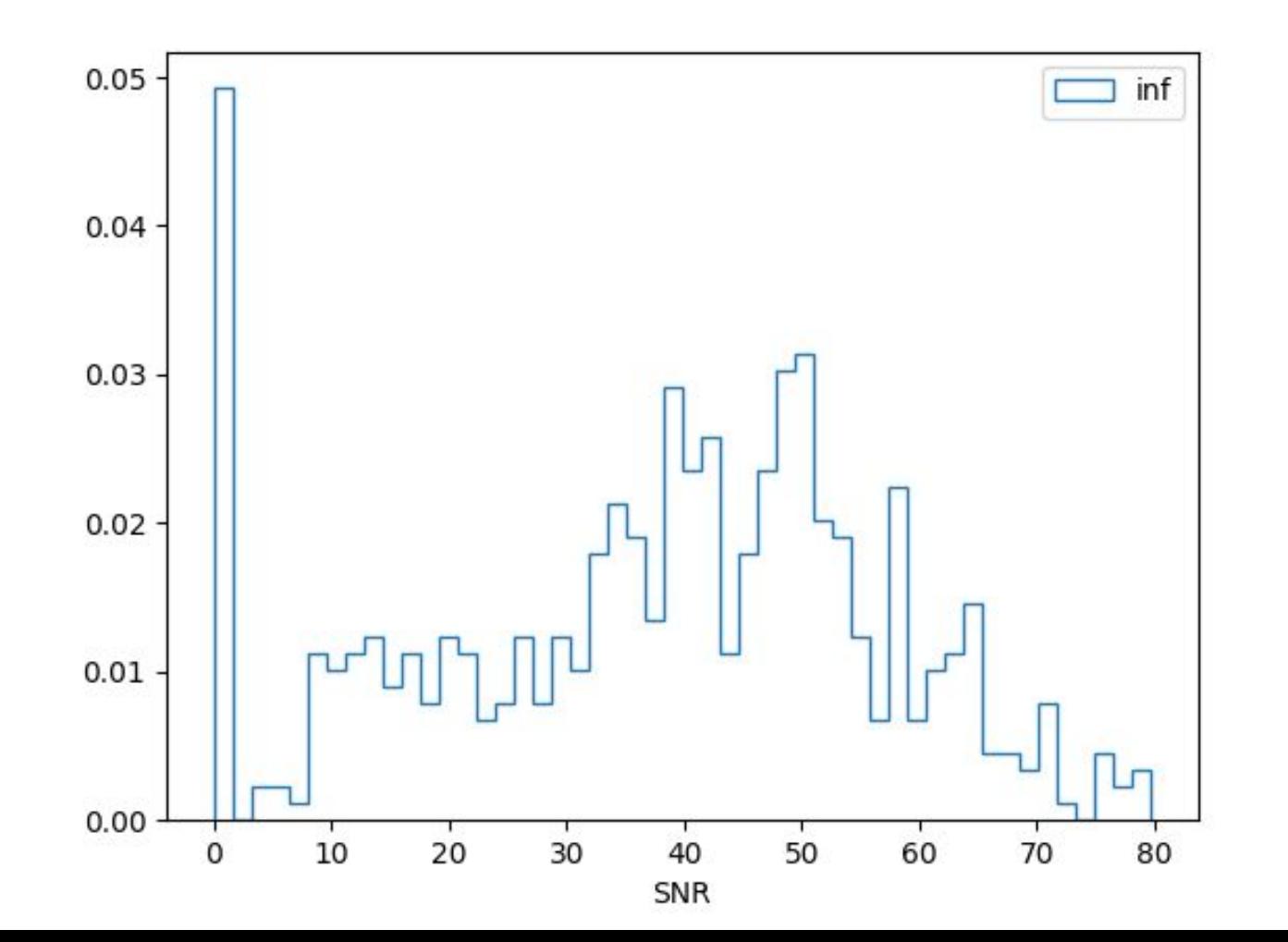

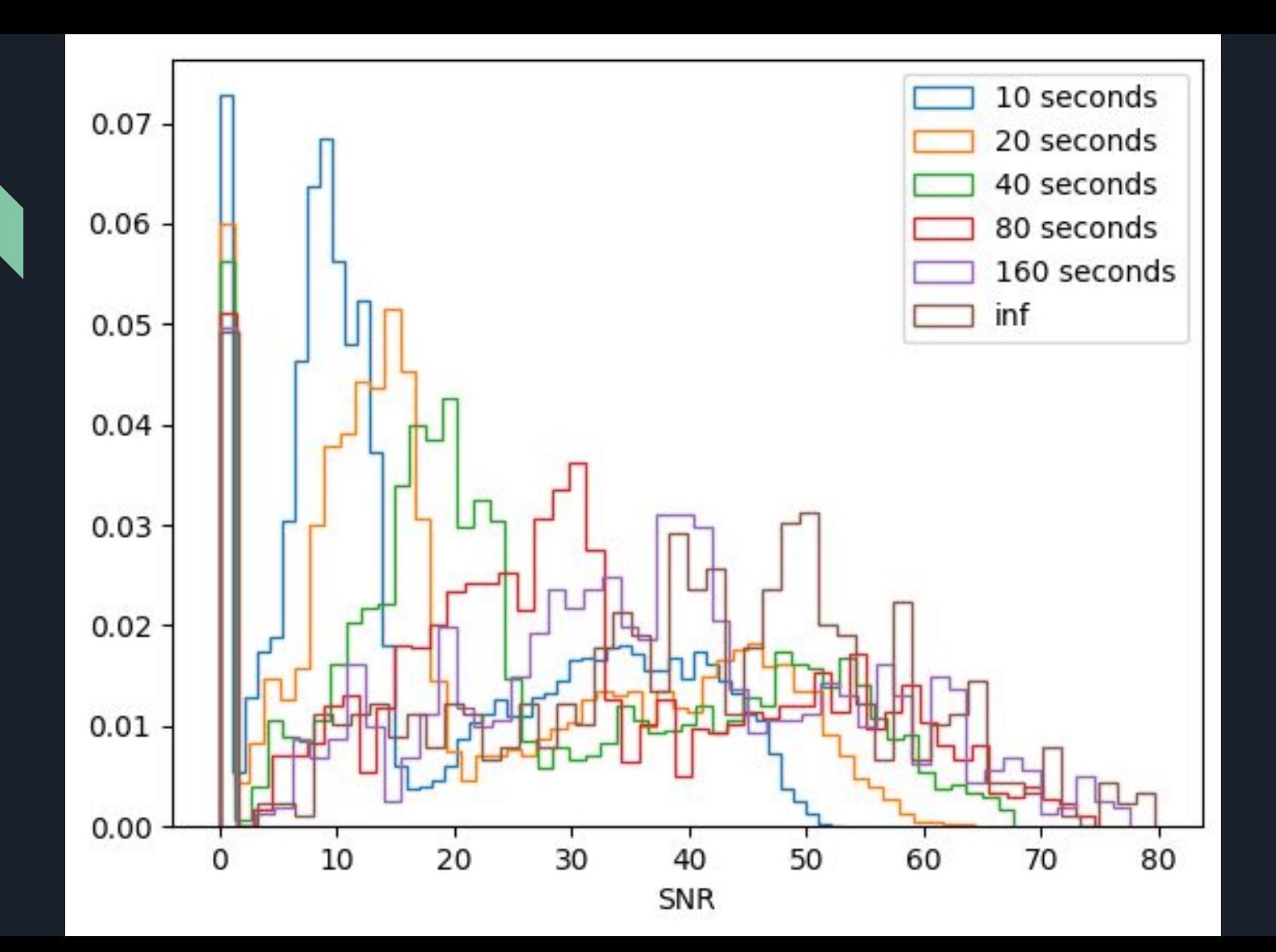

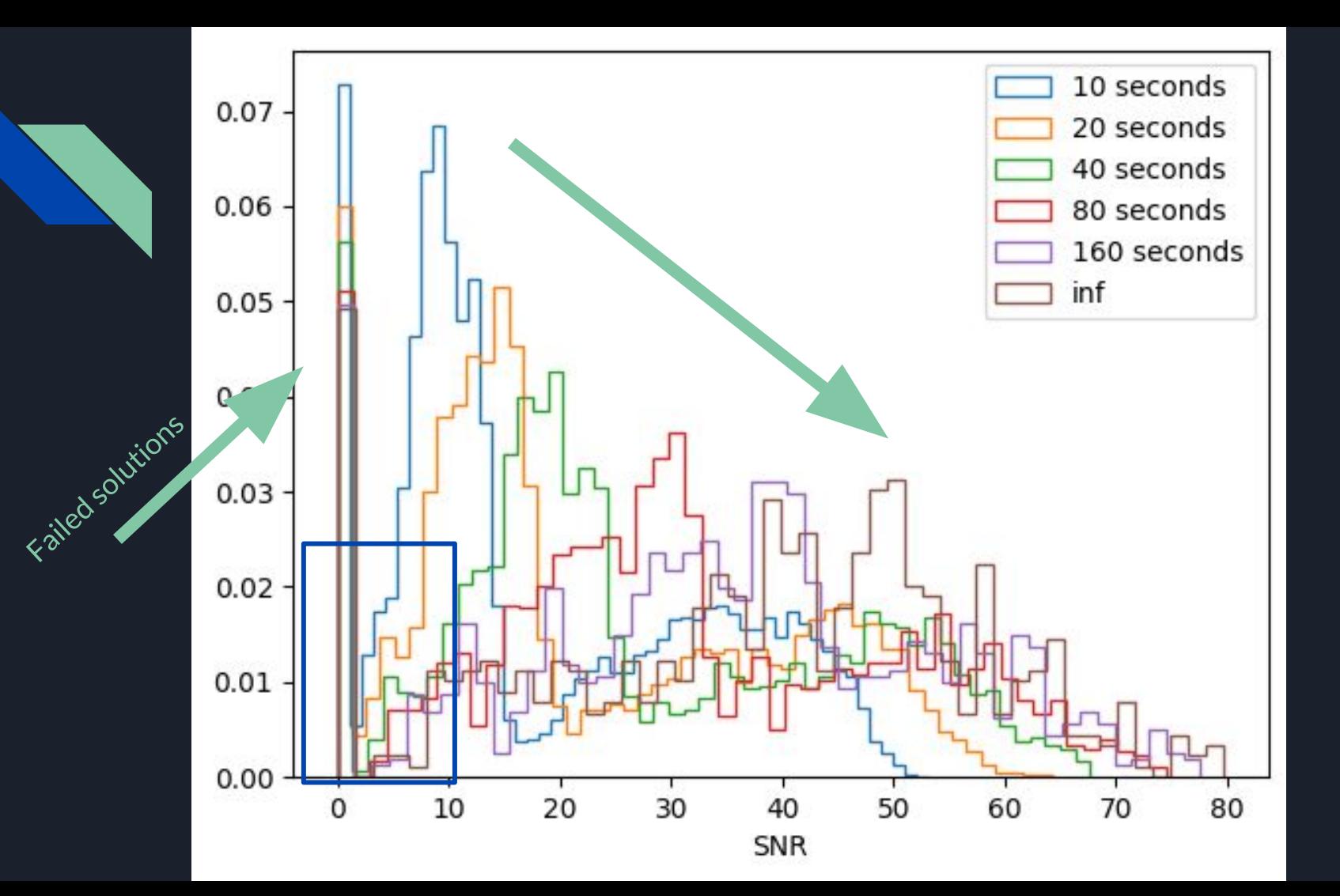

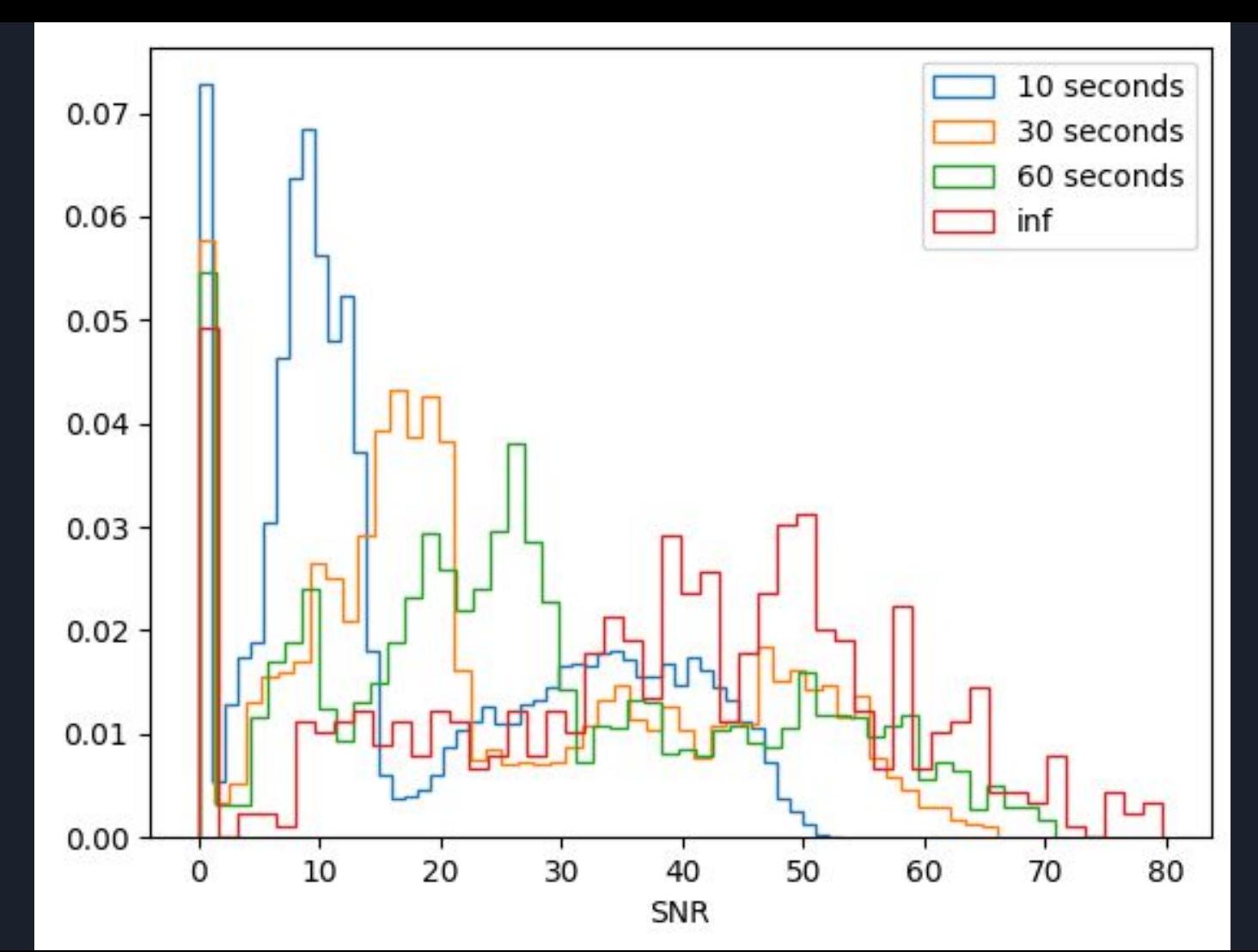

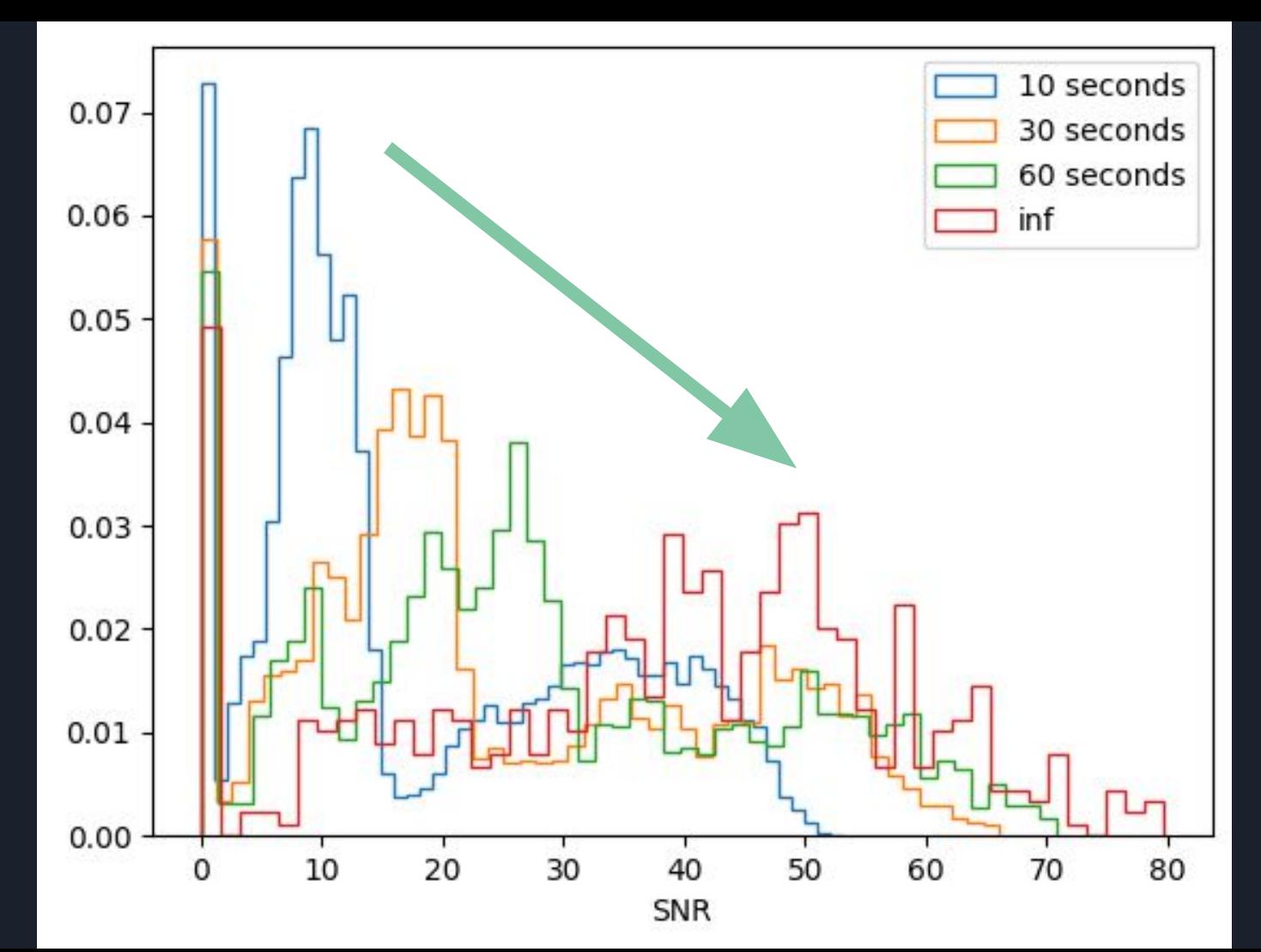

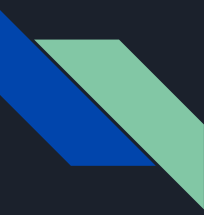

### What you want in a solution interval

The shortest solution interval that balances (1) sampling the variations in the solutions, and (2) flagging the least amount of solutions.

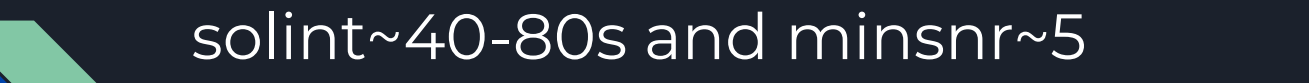

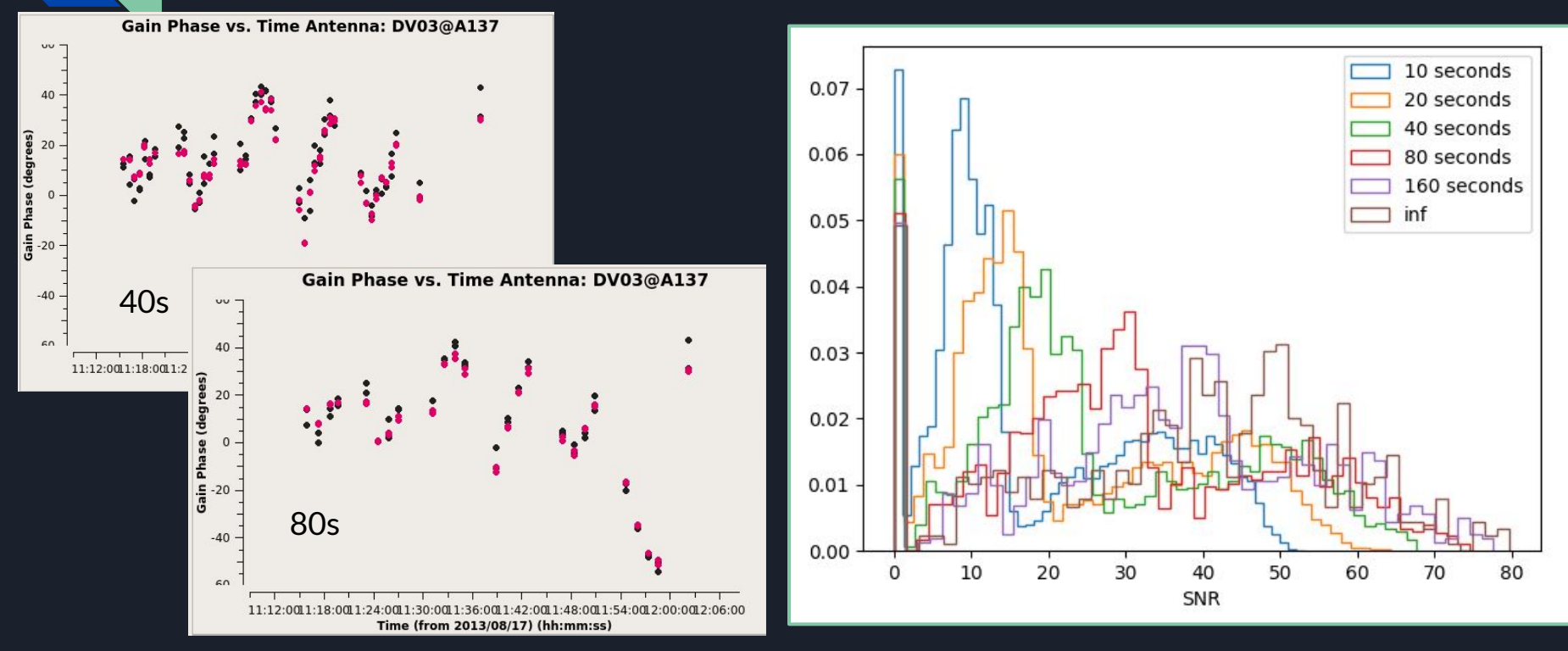

21 Inspiration from: https://casaguides.nrao.edu/index.php?title=VLA Self-calibration Tutorial-CASA5.7.0

### Ways of applying solution intervals with rounds of self-calibration

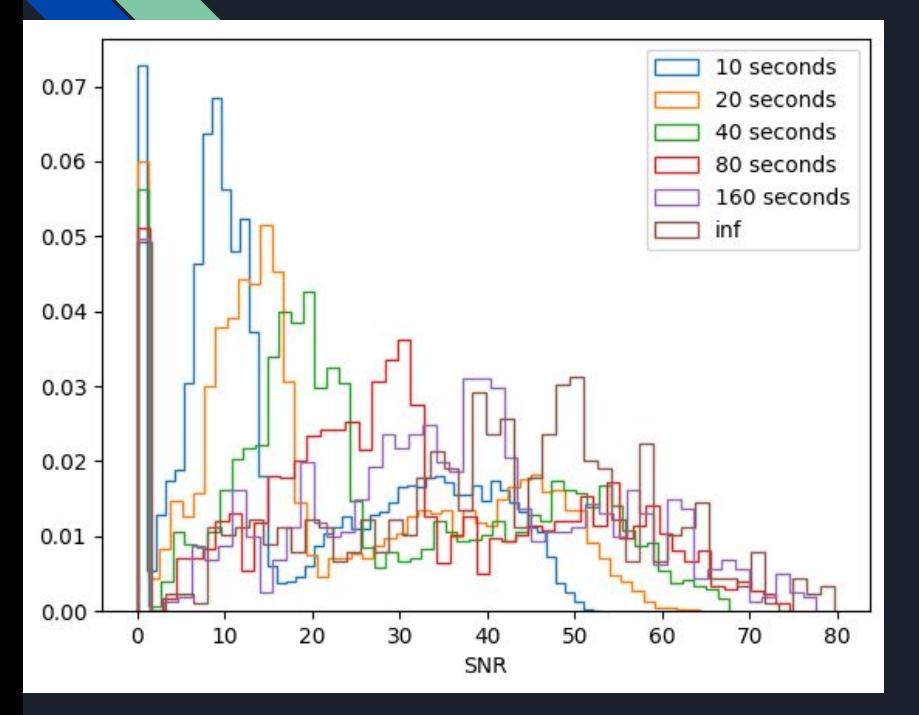

● Find optimal solution interval using S/N plots (higher S/N and flagged minimal solutions) apply and look at histograms again to find optimal

● Reduce solution intervals from inf (naturally improving model and increasing S/N) (inf, inf/2, inf/4, etc.) (conservative approach way to do left)

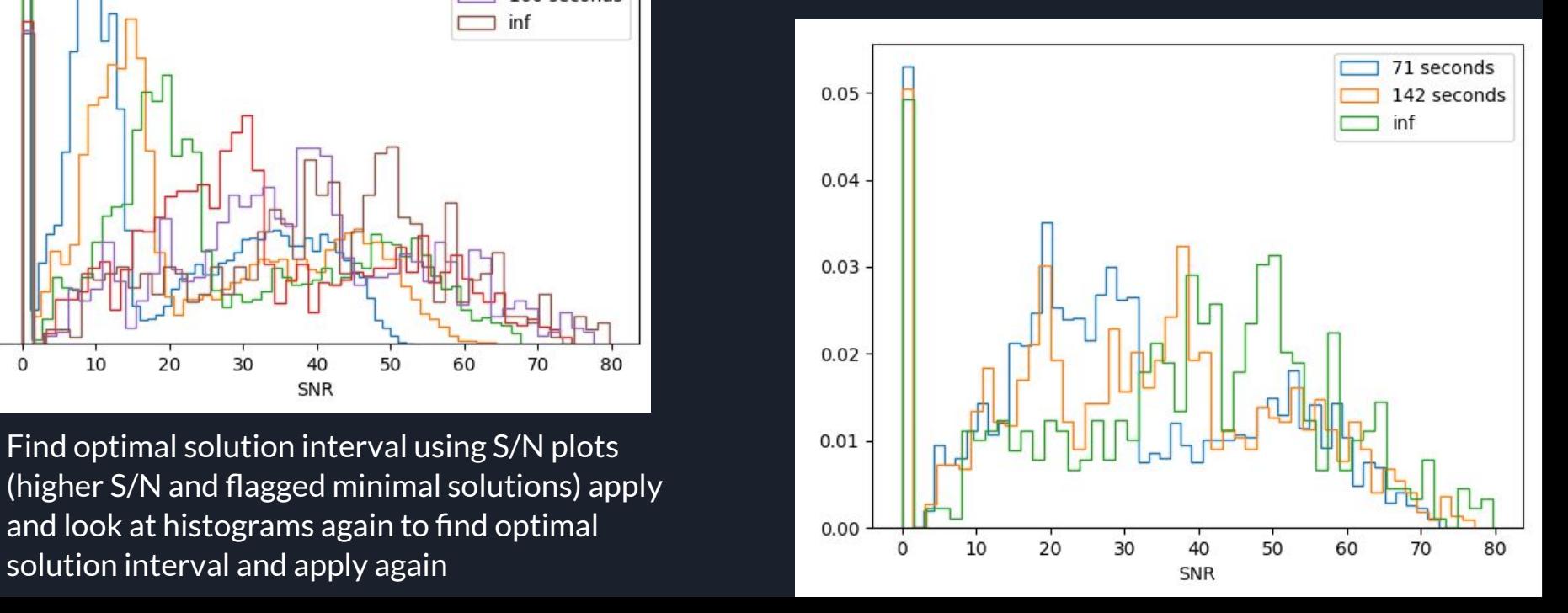

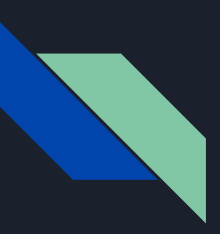

### Increasing SNR in your gaintables

- Combine
	- Spectral Windows (e.g. 4 x equal spw doubles S/N)
		- If gain solutions are quite similar
		- gaincal(combine='spw') -> applycal(spwmap='[0,0,0...number of spw]')
		- Some spw normal-broad and others very narrow? Apply good solutions from broad windows to all spw (bandwidth switching)
		- $\blacksquare$  \*\*check if the spws have offsets (anything more than scatter in phase solutions ~10deg)
			- $\bullet$  by plotting previous solutions and if so, will have to derive phase solution w bandpass calibrator with long solint (reach out to colleagues for help with this)
	- Polarizations
		- If gain solutions are quite similar
		- gaincal(gaintype='T')

### Combining spw/polarizations? Things to check:

- Some spw OK, others very narrow?
- Apply good solutions to all spw (bandwidth switching, use spwmap)
	- Usually phase-referencing removes phase offsets between spw, correlations.
	- Plot phase-time to check (b). If offsets >5-10 deg, use bright source to remove
	- Exaggerated example:

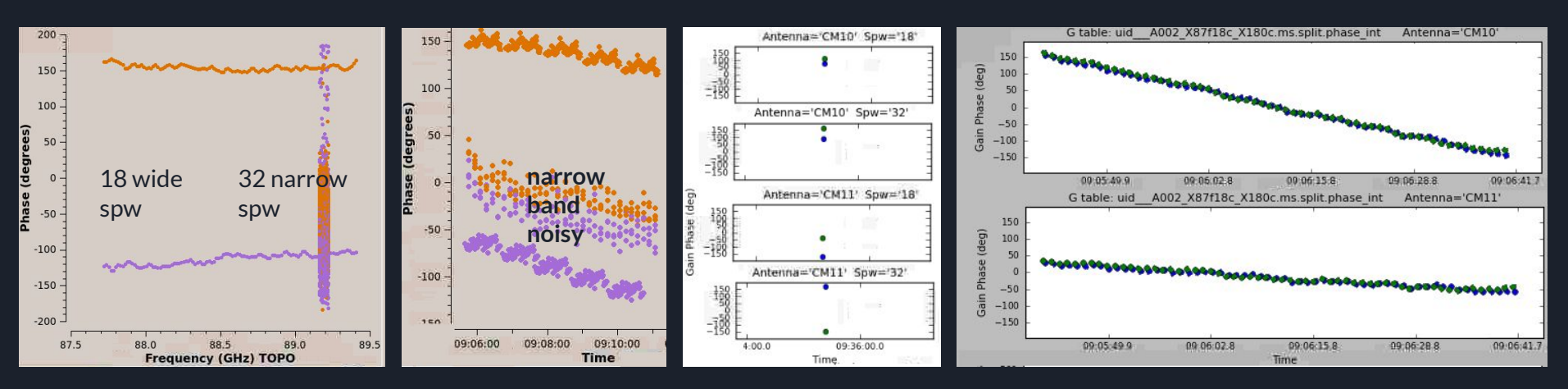

(a) Bandpass calibrator Polarizations XX, YY Use as DiffGainCal (could, alternatively, use target itself)

(b) Target to self-calibrate. WVR, Tsys, BP solutions applied. spw, poln phases have similar slopes, ~constant time offset

(c) DGC: average all times, solve for phase One correction per poln, per spw

24 (d) Apply DGC solns to target, derive time-dependent phase solutions for **wide spw 18**, p1 Corrections have same slope for  $X, Y$ , average about 0 Applycal DGC solutions and p1 to spw 18 & 32

### Transferring phase across large frequency intervals

- $\bullet$  In ALMA bands, atmosphere mostly has refractive index  $\sim$  1
	- Phase delays (cause of error) scale linearly with frequency
		- e.g.  $45^{\circ}$  correction at 220 GHz  $\Rightarrow$  55 $^{\circ}$  at 270 GHz
	- **P**hase**D**elay suffix in CASA scales solutions by frequency
		- e.g. applycal interp='linear**PD**'
	- Usually negligible within one tuning,
		- Significant if frequency changes by ≳20%

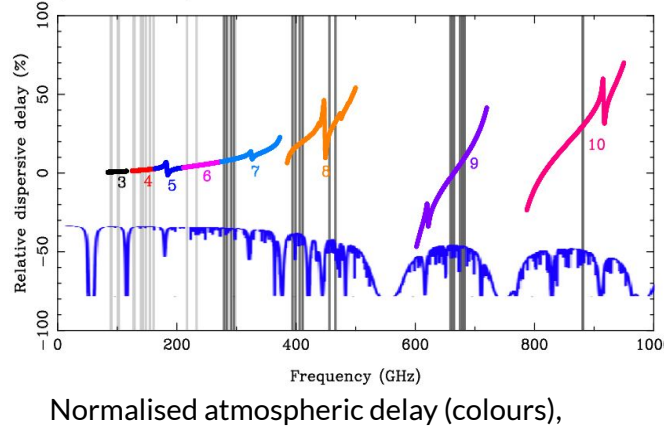

absorption (blue), y. frequency

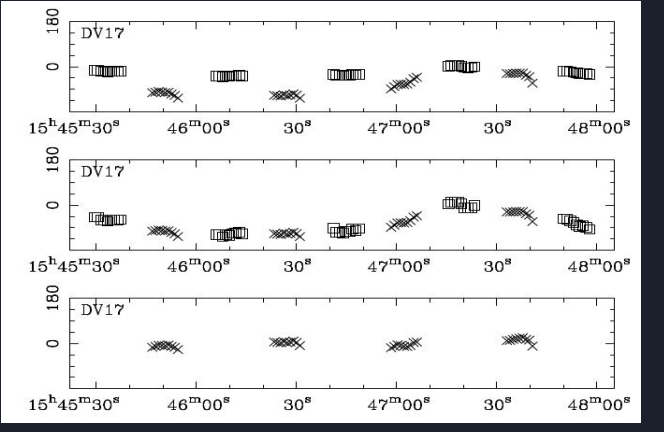

- Phase solutions: band 3 squares □, band 7 crosses x
- Scale band 3 phases to band 7 frequency
	-

**Additional 'phase up' needed for Band to Band, see** *Asaki et al. 2019*

• Apply to band 7; residuals  $\sim$  0

### <span id="page-25-0"></span>(2) What can't be cured by self-calibration? (ALMA examples) (data might *also* need self-cal)

- Targets with S/N too low or where thermal noise is already reached
	- Although small phase errors can smear flux with negligible off-source noise might be worth a try
- Bad data (maybe identified from failed solutions)
	- Pure noise (phase incoherent on all scales), spikes, very low amplitudes **flag it!**
- 'Basket-weaving' /negative bowl too few intermediate spacings/missing short-spacing flux
	- Reduce weight of long baselines with uvtaper, consider multiscale (mtmfs)
		- May need additional more compact array or Total Power data
- Target variability spottiness around compact source gets worse with self-cal
	- Inspect uv amps v. time, possibly image in time chunks and/or  $uvsub$  variable core
- (unknown) Antenna position, pointing errors can be mitigated for compact, central sources
- Baseline-dependent errors (i.e. not antenna effects) need great care
	- gaincal solves per-antenna; blcal solves per baseline need perfect model and high S/N
- Broad stripes shifting over planes of cube may be bandpass/delay errors
	- Can original bandpass/delay calibration be improved?
		- BP self-cal needs v. v. high S/N, smooth continuum, perfect model, spectral terms 26

### Q: When do I stop doing rounds of self-cal? A: When things stop getting better (recap)

- Carry on while you estimate something can be improved: Phase
	- $\circ$  If no/v. few solutions failed in the last gaincal, and the target phase still have errors (not just noise)
		- Try a shorter solint?
	- If you compare image with model and the mask you used and there is emission not in the model
		- Continue to improve model
	- Usually, want to get phase corrections as good as possible first
		- This reduces noise, improves image fidelity and may increase flux as correlation improves
	- Stop (or try something different) if S/N does not increase or target flux falls
		- Check improvements are realistic... beware forcing extended flux into a point
- For good  $S/N$  (here,  $\sim 100$ ) try Amplitude self-cal applying phase solutions
	- Make an image+model including spectral index with deconvolver='mtmfs', nterms=2
		- Clean down close to the noise to make sure all the target flux is in the model
	- Examine visibility amplitudes usually errors change more slowly than phase
		- Usually start with longer solint than the final phase solint
			- If, after amp self-cal, image flux is lower, try solnorm=True
				- $\circ$  Do another round improving model? Or maybe data are not bright enough
	- o Stop (or try something different) if S/N does not increase or target flux falls 27

### <span id="page-27-0"></span>(3) More aspects of self-calibration

- As with any imaging, include **all significant sources in the field of view** to prepare model for self-calibration
- Check visibilities, after applycal, for bad data appearing as S/N increases
- For **mosaics** use field with brightest peak, apply to all fields (gainfield parameter in gaincal/applycal)
- For (weak) **polarization**: ALMA observes in X and Y receiver polarizations:
	- Make I (total intensity) model image
	- gaincal gaintype ='T' (average correlations), real X -- Y differences are preserved
- For **extended objects** can use multiscale clean to produce model
- Amp self-cal to make **flux scale consistent** (assume no time variability!)
	- Flux scale offsets between observations at different times, and between spw (e.g. atmospheric effects)
		- **■** Use continuum, may need to allow for spectral index  $\alpha$  (tclean deconvolver=' $mtmfs'$  )
			- Flux density at freq  $v_1$  is related to that at  $v_0$  by  $S_1 = S_0 (v_1/v_0)^\alpha$
			- **●** e.g.  $S_0$  = 9 mJy,  $v_0$  = 86 GHz,  $v_1$  = 100 GHz,  $\alpha$  = 2, so  $(S_0 S_1)$  = 3.2 mJy
				- If change in flux (S<sub>0</sub>−S<sub>1</sub>) is more than ~3 $\sigma^{\vphantom{\dagger}}_{\mathsf{rms}}$  **in each spw:**
	- O Use nterms=2 in making image model, ft \*tt0 and \*tt1 models 28 and 28 and 28 and 28 and 28 and 28 and 28 and 28

### <span id="page-28-0"></span>(4) Calibrate on line or continuum?

- Start with continuum if possible to make multiple observations consistent (point (3))
	- Is S/N of brightest line peak much higher than for continuum?
	- Or, is line but not continuum bright enough to self-cal?
- Might be possible to self-calibrate on line brightest channel(s)
- Even after self-calibration on continuum, S/N on a line might be higher
	- Here, VY CMa best continuum S/N ~200
	- Potential maser peak S/N ~1000
		- After continuum self-cal, improve line S/N

Tip: 'Triangular' lines more likely to have compact emission for self-cal

○ Lower spectral peak but higher Jy/beam

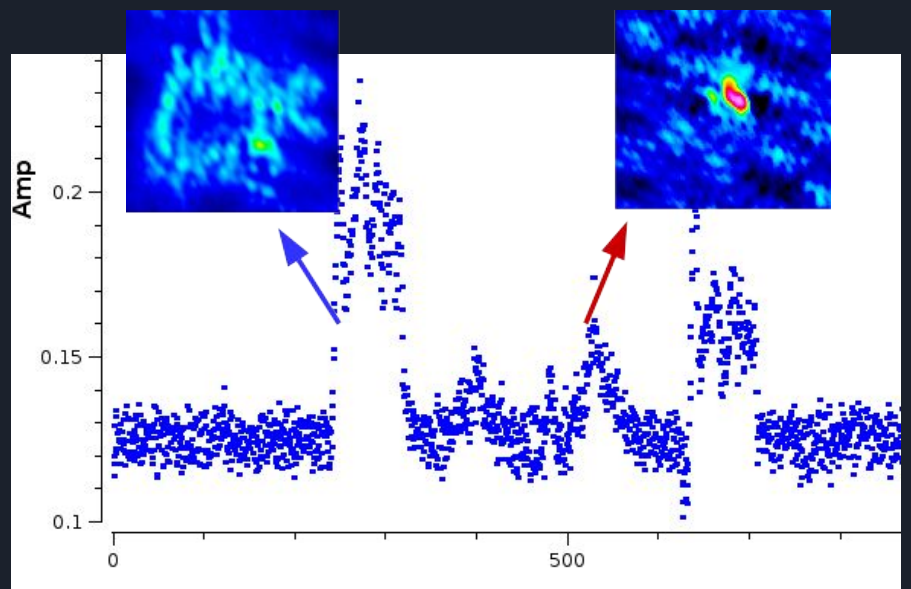

### Spectral line for self-calibration

- Combining executions?
	- Earth rotation shifts channel-velocity correspondence
- $\bullet$  For each EB, use mstransform to split spw's into  $\overline{V_{\text{LSR}}}$ frame
	- Calculate start channels at same velocities for each spw for concat
- Select peak channel for imaging
	- If flat-topped maybe a few channels but check position same
		- Take care not to decrease averaged S/N by including weak channels
	- Insert model just for appropriate channel(s)
- Use gaincal just for selected channel(s)
- Apply corrections to all channels
	- Exceptionally, might confine to one sideband if drastic atmospheric differences 30

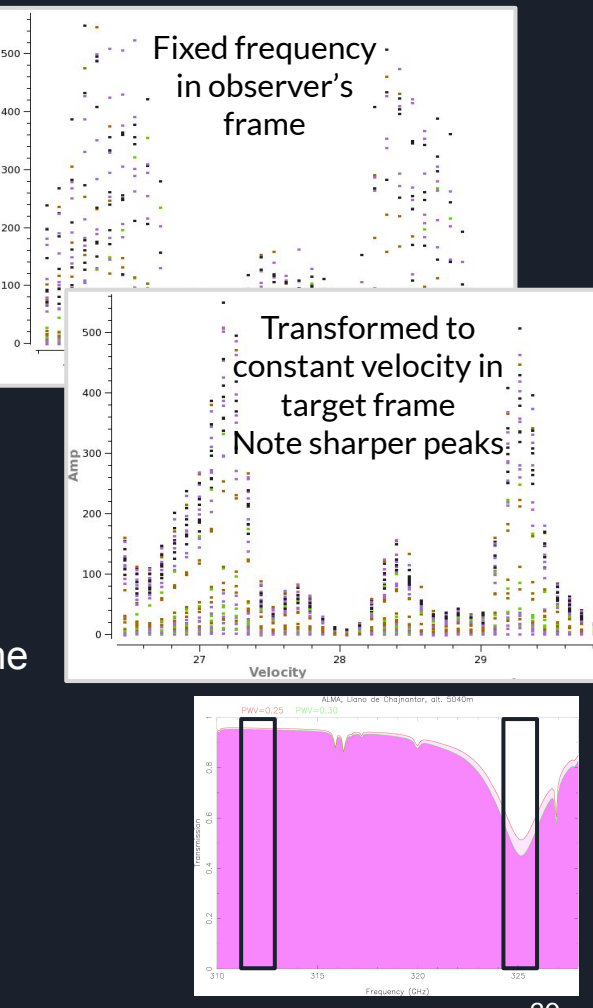

### <span id="page-30-0"></span>(5) Rescuing poor data

First image (1) with all target data has 'ears'!

- 3rd target scan is noisy
- 4th scan has no phase reference
- Make image, model from scans 1-2
- Use to self-calibrate all scans

(1) All scans, no self-cal (2) Scans 1-2 first image (3) All scans after self-calibration

IRC+10216, *Decin et al. 2015*

● VY CMa DA50 phase wraps

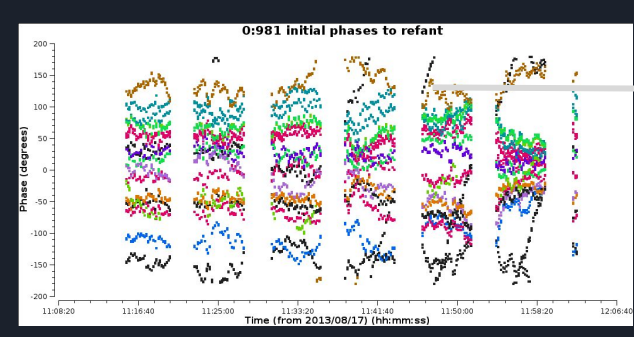

DA50: scan-average would decorrelate Exclude for self-cal until good model derived Then include, phase-self-cal with short solution interval  $\frac{3811341}{1100}$   $\frac{3811341}{1100}$   $\frac{1111}{1100}$   $\frac{1100}{1100}$   $\frac{1100}{1100}$   $\frac{1100}{1100}$   $\frac{1100}{1100}$   $\frac{1100}{1100}$ 

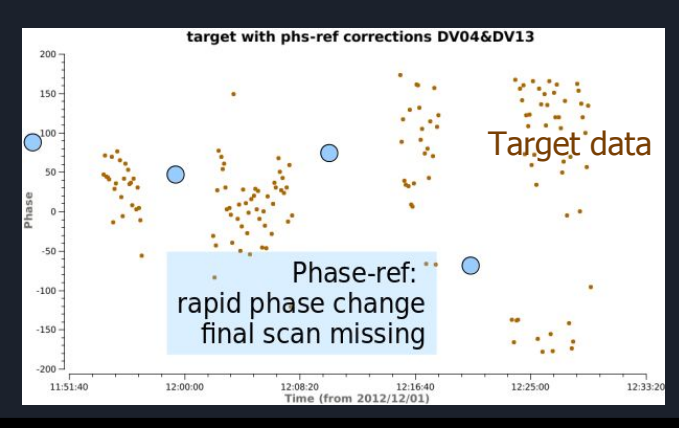

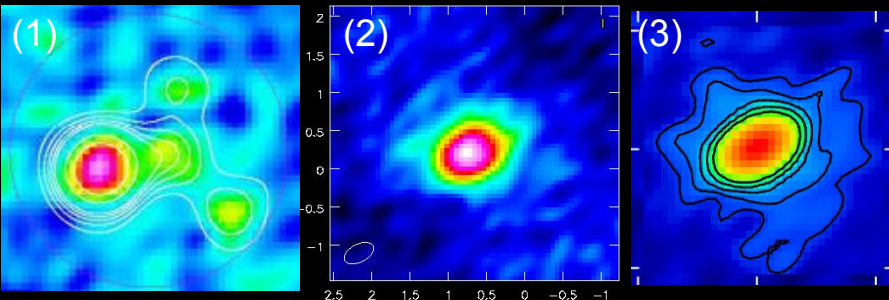

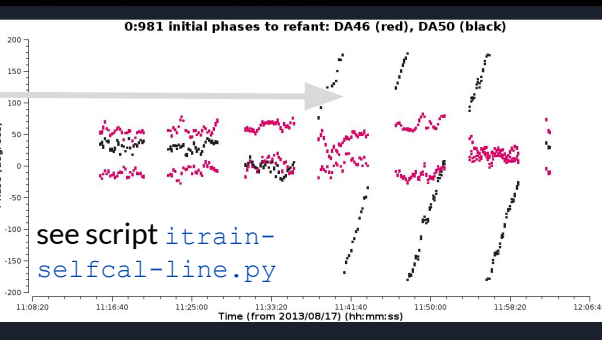

### <span id="page-31-0"></span>(6) Sources of error Target-phase ref separation in time and direction

### Phase drift with time: example

- Raw calibrator phase change  $dφ_{\text{atm}}$ ~ π per ~20 min
- ~36° phase deviation in each phref-target cycle
- Separation on sky equivalent to time offset
	- o Phase-ref: target separation  $d\theta$  = 2<sup>o</sup> = 120 arcmin
		- 1<sup>o</sup> angular separation ≡ 4 min time (4<sup>m</sup> RA)
	- (*d*θ/360<sup>o</sup>) x cos(Dec.)x 24hr ~7.5 min at Dec. 20<sup>o</sup>
	- In 7.5 min, *dφ*<sub>atm</sub> gives π x 7.5/20 ~65° phase change due to sky separation
	- Phase-ref corrections error ~( $\sqrt{(65^2+36^2)}$ )/2 ~ (75°)/2 when interpolated across target scans
		- Mitigated if many scans, baselines, with errors in different senses
- Jitter on scales shorter than a scan also remains
	- $\circ$  ~10 $\circ$  in 30 sec
- Averaging phase fluctuations causes amp decorrelation
- Visibility  $V = V_0 e^{i\varphi}$  so
	- $\circ$  **Phase error**  $\varphi_{\varepsilon}$  **10°** |

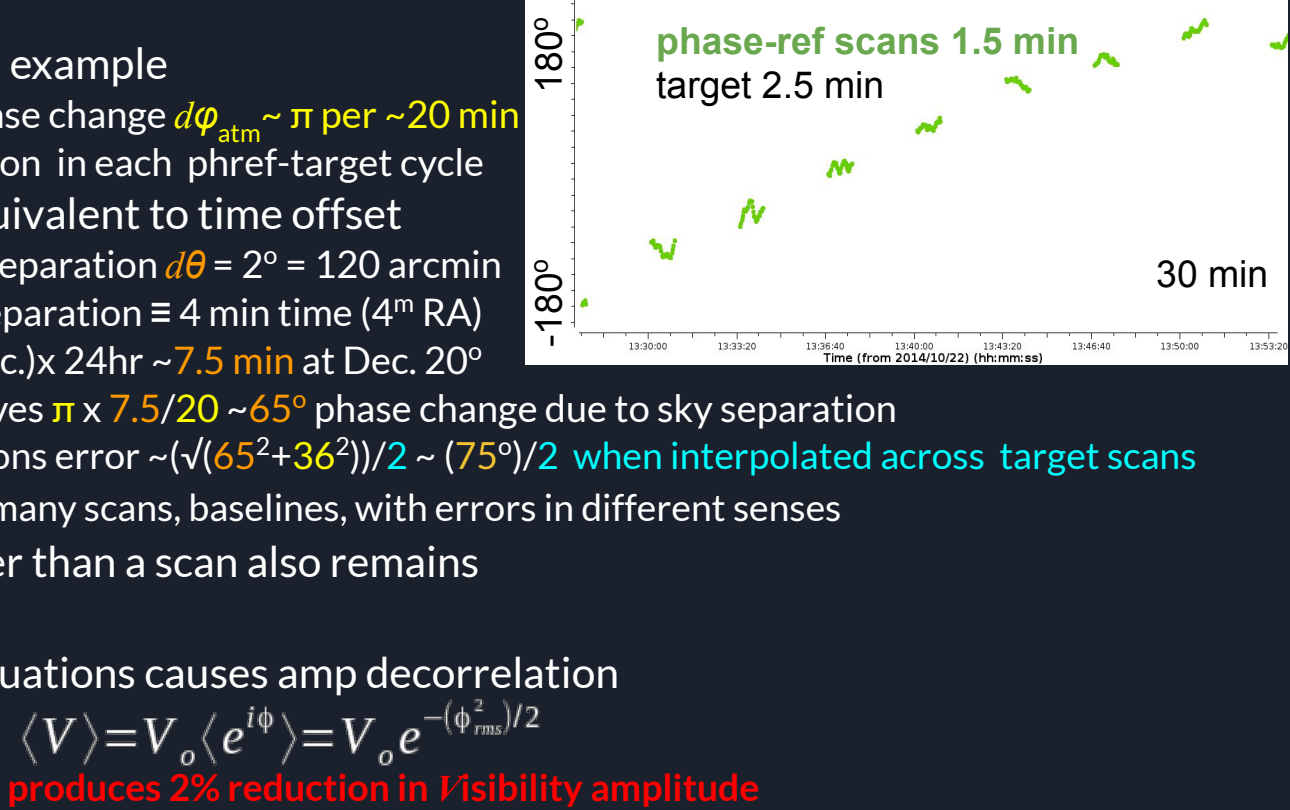

## (7) Bright Sources: Dynamic Range

- <span id="page-32-0"></span> $\bullet$  Dynamic range DB(φ<sub>ε</sub>) due to phase errors φ<sub>ε</sub> (rad) on all baselines, per scan for *N* antennas  $\sim N/\varphi$ 
	- $\circ$  *M* periods when  $\boldsymbol \varphi_{_\mathsf{E}}$  independent as atmosphere blows over **D**B $(\phi_{\epsilon}) = \sqrt{M/2 \times N/\phi_{\epsilon}}$
- Similarly for fractional amplitude errors *A* ε  $\Box$  DB( $A_{\epsilon}$ ) =  $\sqrt{M/2 \times N/A_{\epsilon}}$
- 2 hr obs, 2.7 km b'lines/5 km/h wind~30 min so *M*=4
	- e.g. φε= radians(30o )~0.5, *N* = 20 gives **DB(***φ***<sup>ε</sup> )~54**
	- $\circ$  *A*<sub>**ε</sub> = 0.05 so DB(***A***<sub><b>ε</sub>**)~280</sub></sub>
- Even if no errors transferring corrections to target, limited by phase-ref dynamic range *(see Synthesis Imaging ch 13)*

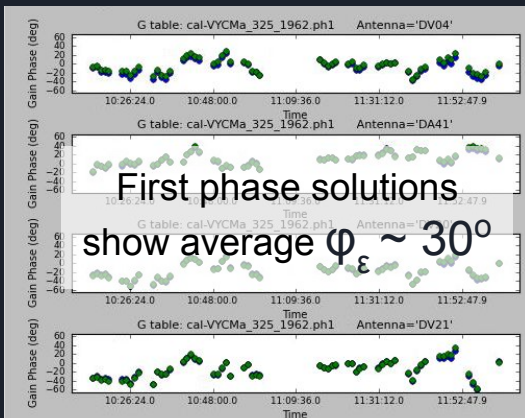

VY CMa brightest 325 GHz maser channel

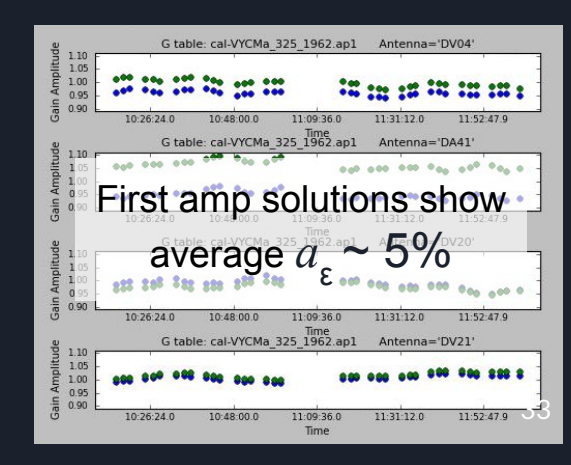

### VY CMa maser self-calibration - compact peak

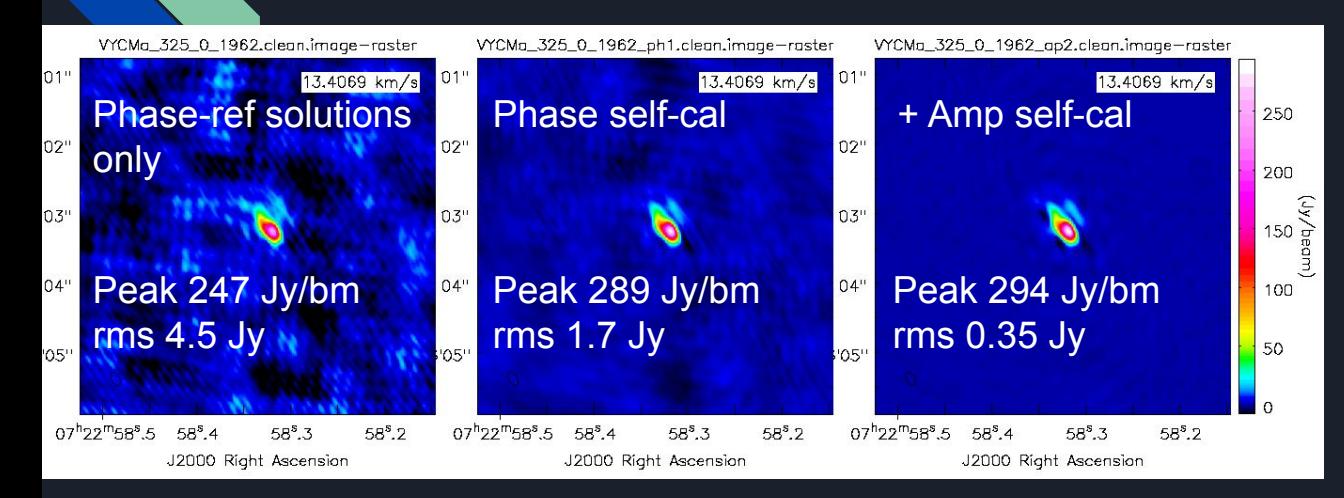

$$
V=Ae^{\dot{i}\phi}=A(isin(\phi)+cos(\phi))
$$

Phase errors are sin (odd), asymmetric +ive/-ive in image

Amp errors are cos (even) symmetric function in image

- Dynamic range DB before self-cal 55 (DB 54 predicted from  $\varphi_{\varepsilon}$  30°)
- $\bullet$  After 1<sup>st</sup> phase self-cal DB 170
- After phase and amp self-cal DB 840
- Phase-ref J0648-3044 0.44 Jy, rms in line-free parts of 325 GHz spw 4 mJy
	- $\circ$  Best dynamic range possible without self-cal 440/4 = 110

### <span id="page-34-0"></span>(8) Methods of Implementing Self-cal

### 1. Incremental build-up of corrections more flexible, less increase in data volume

- a. Make model, derive calibration table p1, apply
	- i. Applycal always uses the *data* column and (over)writes the *corrected* column
- b. Image again (*corrected* column), calibrate again (p2) applying table p1 in gaincal, applycal with p1+p2
- c. Continue adding tables until no more improvement, then apply all tables and split out calibrated data
	- i. You can discard a model or a gain table, for example if the final amplitude cal makes a better model, throw away the last phase table and the amp table and redo those steps
	- ii. Always, *whatever table(s) you apply as gaintable in gaincal, apply those plus the new table in applycal*
- 2. Split corrected column from MS after each correction can be simpler but multiplies data volume
	- a. Make model, derive calibration table p1, apply, split out *corrected* column
		- i. So in new MS, previous corrections are in *data* column
	- b. Image split data, derive calibration table p2, apply just new table p2 to new MS, split that
	- c. Continue until no more improvement and final split of calibrated data

### <span id="page-35-0"></span>(9) Why phase first, then amplitude?

- If there are phase errors, the amplitude will decorrelate
- Phase fluctuations due to atmospheric refraction change faster than amplitude drifts due to absorption/emission
	- $\circ$  e.g. ALMA measures PWV every few sec,  $T_{_{\rm sys}}$  every few minutes
- Amplitude solutions require higher S/N per antenna longer solint
- Analogous to closure relations (not actually method used in gaincal):
	- Visibility for baseline between antennas 1 and 2: *V*12 = *Aeiφ*<sup>12</sup>
	- Add visibility phases for 3 baselines and phase errors cancel out phase closure  $[(\phi 12 + (\phi_{\epsilon 1} - \phi_{\epsilon 2})] + [(\phi 23 + (\phi_{\epsilon 2} - \phi_{\epsilon 3})] + [(\phi 31 + (\phi_{\epsilon 3} - \phi_{\epsilon 1})] = \phi 12 + \phi 23 + \phi 31$
	- Amplitude closure needs 4 antennas, i.e. more baselines contribute to each solution  $[A12A_{\epsilon 1}A_{\epsilon 2}] \times [A23A_{\epsilon 3}A_{\epsilon 3}]$  \_  $A1A2 \times A2A3$  $\frac{1}{[A34A_{\epsilon 3}A_{\epsilon 4}]\times[A41A_{\epsilon 4}A_{\epsilon 1}]} = \frac{1}{A3A4\times A4A1}$ 
		- Very occasionally, an antenna is totally mis-scaled in amplitude need to fix it early on

### (10) Final image accuracy

<span id="page-36-0"></span>Astrometry - factors influencing accuracy

- Antenna positions
- Phase reference position accuracy
- Phase correction accuracy: phase rate, offsets in time and angular separation
- Target S/N
- Resolution
- First image after applying phase reference solution gives target position
	- **■ Using first image as model keeps astrometrically accurate position**
		- But self-cal cannot *improve* absolute position even if target S/N improves
- Flux scale (photometry)
	- Mostly determined by flux standard accuracy and determination of phase reference flux
		- Can be over-estimated ( $fluxscale$ ) biased to higher values in noisy data)
		- Target flux may be reduced by phase decorrelation or not all flux in amplitude model
		- $\blacksquare$  More rarely, overcleaning a compact model may pile in too much flux  $\small{\rule{2.3cm}{0.37cm} 37}$

### My image is still awful! Noisy/no source/….

- $\bullet$  Check weblogs/QA log, previous calibration is phase ref OK?
- Check all non-default settings in tclean are appropriate
- Check how much data you have in plotms (so flagged data don't appear)
	- Use sensitivity calculator to predict rms get PWV from weblog/QA logs
- You've checked for bad data
	- If you tried self-calibration, were the solutions coherent? Applied correctly? Right model?
- Does more channel averaging or tapering the beam improve S/N?
- Is there more emission in the field of view? (especially nearby galaxies, Galactic SFR)
	- Make larger image, inspect uvdistance plot
	- Do you need more compact array/total power data to fill in missing spacings?
		- Already combined? Are positions and flux scale correctly aligned?
- Wide bandwidth continuum? Solve for spectral index (see More Aspects slide)
- $\bullet$  Extended emission?deconvolver=`mtmfs'or`multiscale'  $_{38}$

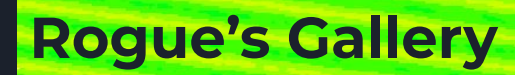

Can you identify possible causes and which errors<sup>0</sup> might be solved by self-calibration?

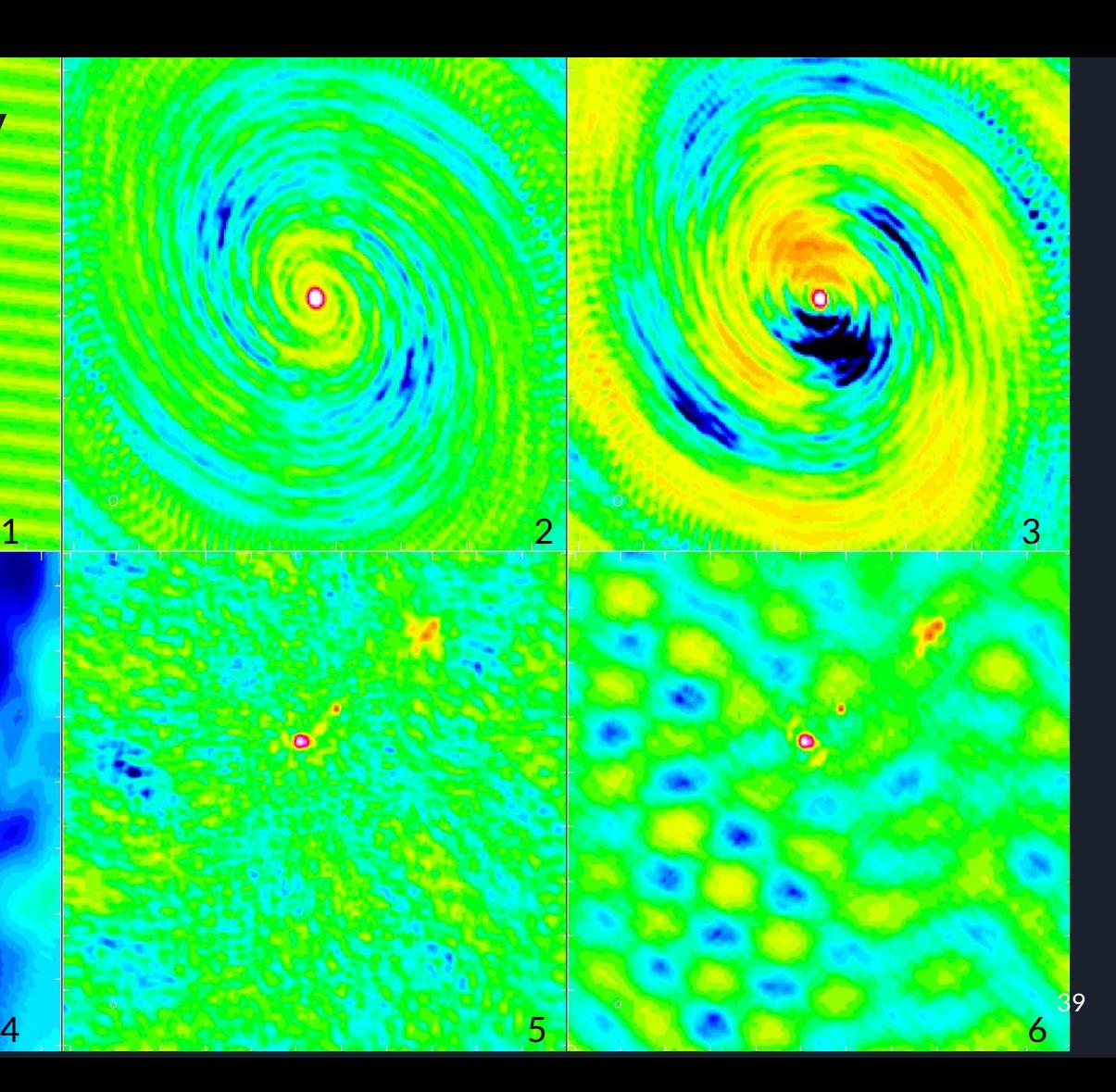

### **Rogue's Gallery**

**Bad data on long baseline (or bright but distant confusion, if lines curve)** 1 2 3

**Undercleaning? Missing short spacings?** **Amp error - maybe cure by self-calibration**

**Confusion (or bad data on short baseline, if lines straight)** 4 5 6

**Phase error - maybe cure by self-calibration**

**Basket-weaving? Delay errors? - improve delay /bandpass pre-calibration Too low 'robust' value?**

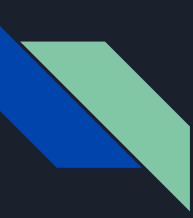

### Resources/More information

VLA Self-cal Tutorial ([https://casaguides.nrao.edu/index.php?title=VLA\\_Self-calibration\\_Tutorial-CASA5.7.0](https://casaguides.nrao.edu/index.php?title=VLA_Self-calibration_Tutorial-CASA5.7.0)) ALMA Self-cal Tutorial ([https://casaguides.nrao.edu/index.php?title=First\\_Look\\_at\\_Self\\_Calibration](https://casaguides.nrao.edu/index.php?title=First_Look_at_Self_Calibration)) Advanced Gain Calibration Techniques (Brogan et al. 2018): <https://arxiv.org/abs/1805.05266> INAF [\(http://www.alma.inaf.it/images/Selfcalibration.pdf](http://www.alma.inaf.it/images/Selfcalibration.pdf)) NAASC ([https://science.nrao.edu/facilities/alma/naasc-workshops/nrao-cd-wm16/Selfcal\\_Madison.pdf\)](https://science.nrao.edu/facilities/alma/naasc-workshops/nrao-cd-wm16/Selfcal_Madison.pdf) ALLEGRO ([https://www.alma-allegro.nl/wp-content/uploads/2018/10/Allegro\\_CASAtrainingDay2018\\_selfcalupdate.pdf](https://www.alma-allegro.nl/wp-content/uploads/2018/10/Allegro_CASAtrainingDay2018_selfcalupdate.pdf)) ERIS [\(https://www.chalmers.se/en/researchinfrastructure/oso/events/ERIS2019](https://www.chalmers.se/en/researchinfrastructure/oso/events/ERIS2019)) DARA (<http://www.jb.man.ac.uk/DARA/> ) Synthesis Imaging Taylor, Carilli & Perley [\(http://www.phys.unm.edu/~gbtaylor/astr423/s98book.pdf](http://www.phys.unm.edu/~gbtaylor/astr423/s98book.pdf)) ALMA technical handbook for current cycle

ALMA memos

## Additional slides

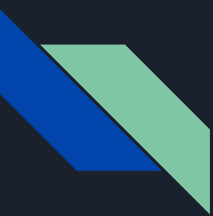

### Advanced script that shows how self-calibrate using a line and how to recover antenna DA50

In this tutorial we provide an example script on how to perform self-calibration of a dataset using a strong maser line (instead of using the continuum):

itrain-selfcal-line.py

In this case the antenna DA50 is not flagged in the Measurement Set. Given its suspicious behaviour, the antenna is excluded of the first cycles of self-calibration. In particular, the antenna is excluded at the time of generating new models with  $tclean$  by specifying antenna='!DA50'.

Given its behaviour, we exclude antenna DA50 until a good model is derived and then we include it for a phase self-calibration step with a short solution interval.